# CSE 142, Spring 2013

Chapters 6 and 7 Line-Based File Input, Arrays

**reading: 6.3 - 6.5, 7.1**

## Programming feel like that?

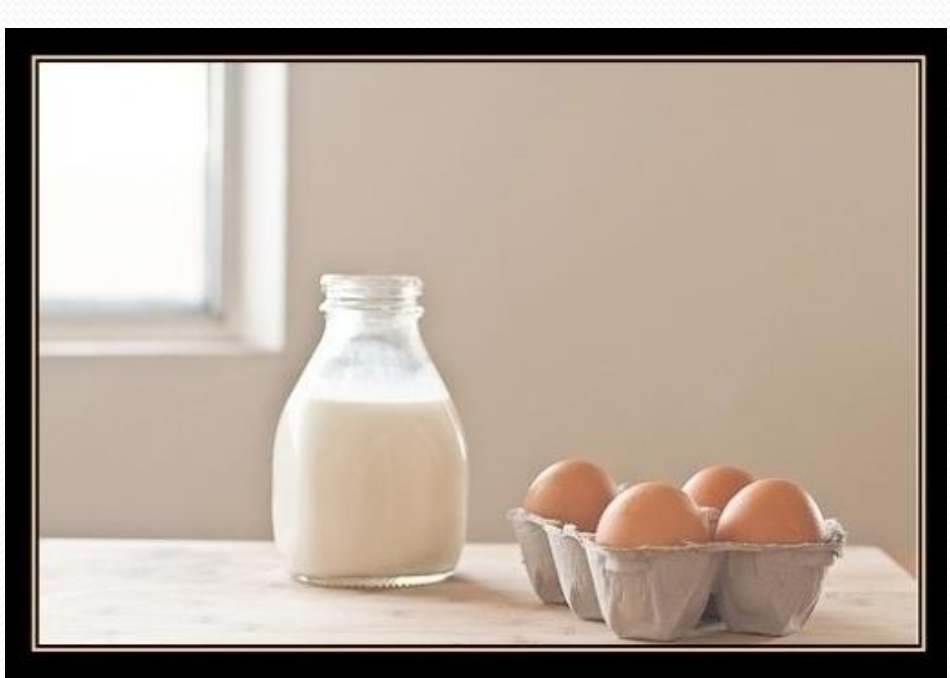

MY WIFE SAID: "PLEASE GO TO THE STORE AND BUY A CARTON OF MILK. AND IF THEY HAVE EGGS, GET SIX."

**CAME BACK WITH 6 CARTONS OF MILK** 

SHE SAID "WHY DID YOU BUY SIX **CARTONS OF MILK?"** 

"THEY HAD EGGS"

## IMDb movies problem

#### Consider the following Internet Movie Database (IMDb) data:

- 1 9.1 196376 The Shawshank Redemption (1994)
- 2 9.0 139085 The Godfather: Part II (1974)
- 3 8.8 81507 Casablanca (1942)

Write a program that displays any movies containing a phrase:

Search word? **part**

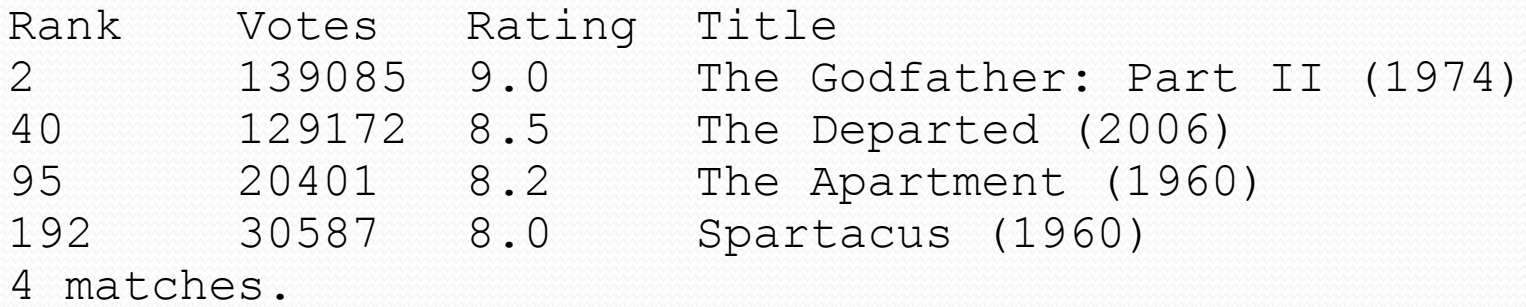

• Is this a token or line-based problem?

## "Chaining"

- main should be a concise summary of your program.
	- It is bad if each method calls the next without ever returning (we call this *chaining*):

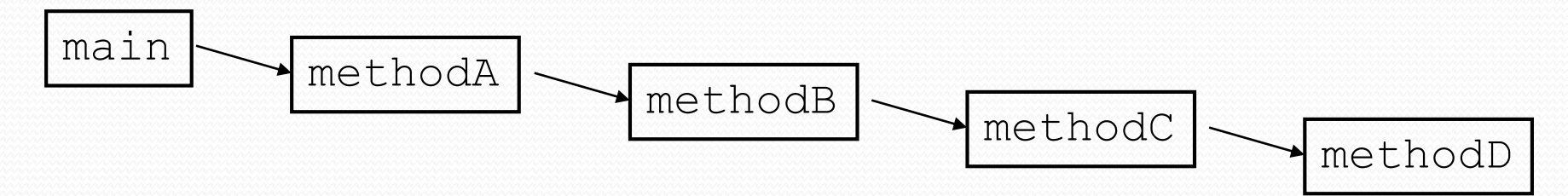

- A better structure has main make most of the calls.
	- Methods must return values to main to be passed on later.

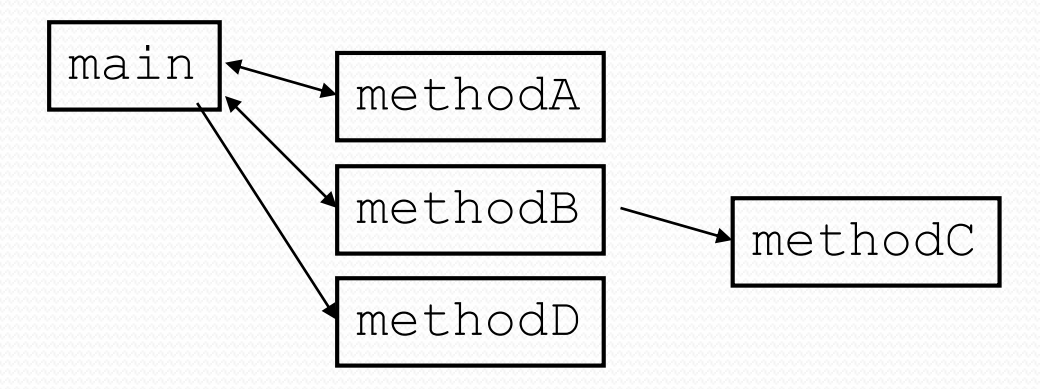

## Bad IMDb "chained" code 1

```
// Displays IMDB's Top 250 movies that match a search string.
import java.io.*; // for File
import java.util.*; // for Scanner
public class Movies {
    public static void main(String[] args) throws FileNotFoundException {
        getWord();
    }
    // Asks the user for their search word and returns it.
    public static void getWord() throws FileNotFoundException {
        System.out.print("Search word: ");
        Scanner console = new Scanner(System.in);
        String searchWord = console.next();
        searchWord = searchWord.toLowerCase();
        System.out.println();
        Scanner input = new Scanner(new File("imdb.txt"));
        search(input, searchWord);
    }
    ...
```
## Bad IMDb "chained" code 2

...

}

```
// Breaks apart each line, looking for lines that match the search word.
public static String search(Scanner input, String searchWord) {
    int matches = 0:
    while (input.hasNextLine()) {
        String line = input.nextLine();
        String lineLC = line.toLowerCase(); // case-insensitive match
        if (lineLC.indexOf(searchWord) >= 0) {
            matches++;
            System.out.println("Rank\tVotes\tRating\tTitle");
            display(line);
        }
    }
    System.out.println(matches + " matches.");
}
// Displays the line in the proper format on the screen.
public static void display(String line) {
    Scanner lineScan = new Scanner(line);
    int rank = lineScan.nextInt();
    double rating = lineScan.nextDouble();
    int votes = lineScan.nextInt();
    String title = "";
    while (lineScan.hasNext()) {
        title += lineScan.next() + " "; // the rest of the line
    }
    System.out.println(rank + "\t" + votes + "\t" + rating + "\t" + title);
}
```
#### Better IMDb answer 1

```
// Displays IMDB's Top 250 movies that match a search string.
import java.io.*; // for File
import java.util.*; // for Scanner
public class Movies {
    public static void main(String[] args) throws FileNotFoundException {
        String searchWord = getWord();
        Scanner input = new Scanner(new File("imdb.txt"));
        String line = search(input, searchWord);
        if (line.length() > 0) {
            System.out.println("Rank\tVotes\tRating\tTitle");
            while (line.length() > 0) {
                display(line);
                line = search(input, searchWord);
            }
        }
        System.out.println(matches + " matches.");
    }
    // Asks the user for their search word and returns it.
    public static String getWord() {
        System.out.print("Search word: ");
        Scanner console = new Scanner (System.in);
        String searchWord = console.next();
        searchWord = searchWord.toLowerCase();
        System.out.println();
        return searchWord;
    }
    ...
```
### Better IMDb answer 2

...

}

```
// Breaks apart each line, looking for lines that match the search word.
public static String search(Scanner input, String searchWord) {
    while (input.hasNextLine()) {
        String line = input.nextLine();
        String lineLC = line.toLowerCase(); // case-insensitive match
        if (lineLC.indexOf(searchWord) >= 0) {
            return line;
        }
    }
    return ""; // not found
}
// Displays the line in the proper format on the screen.
public static void display(String line) {
    Scanner lineScan = new Scanner(line);
    int rank = lineScan.nextInt();
    double rating = lineScan.nextDouble();
    int votes = lineScan.nextInt();
    String title = "";
    while (lineScan.hasNext()) {
        title += lineScan.next() + " "; // the rest of the line
    }
    System.out.println(rank + "\t" + votes + "\t" + rating + "\t" + title);
}
```